## **Track Your Order**

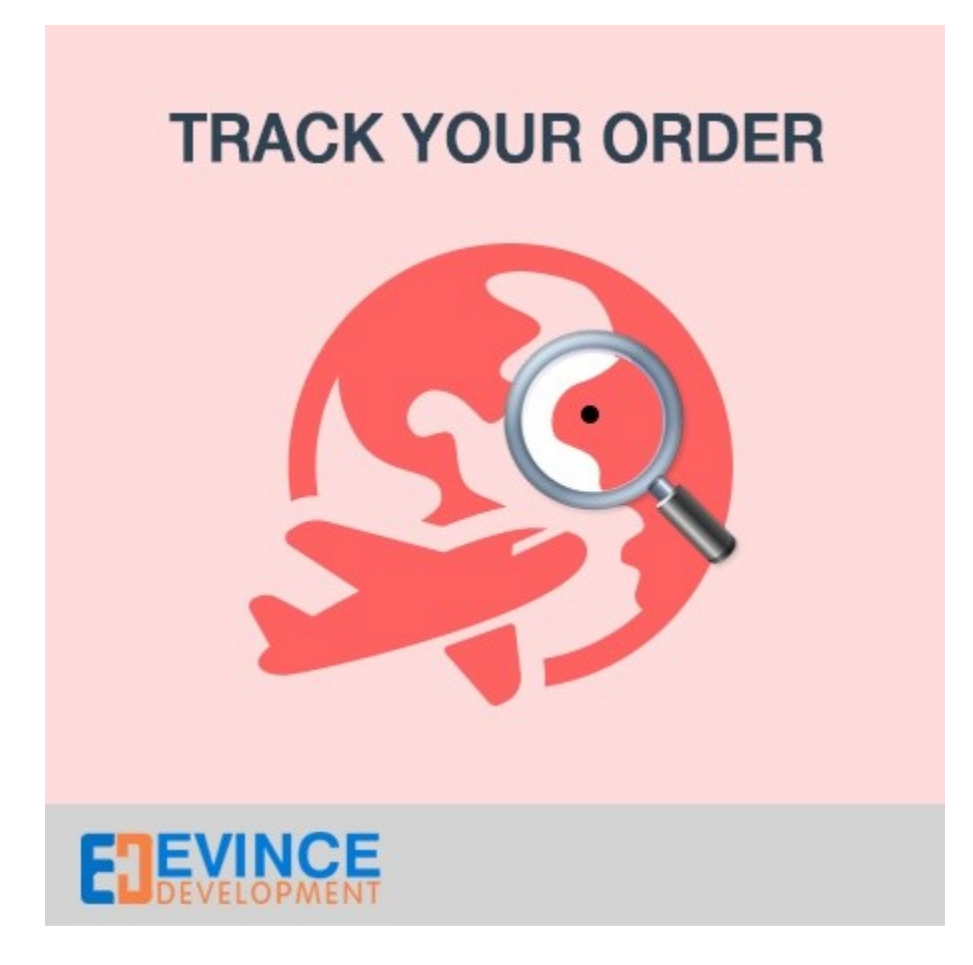

**User Manual**

**Support: [support@evincedev.com](mailto:support@evincedev.com)**

## **1. Configure Extension :**

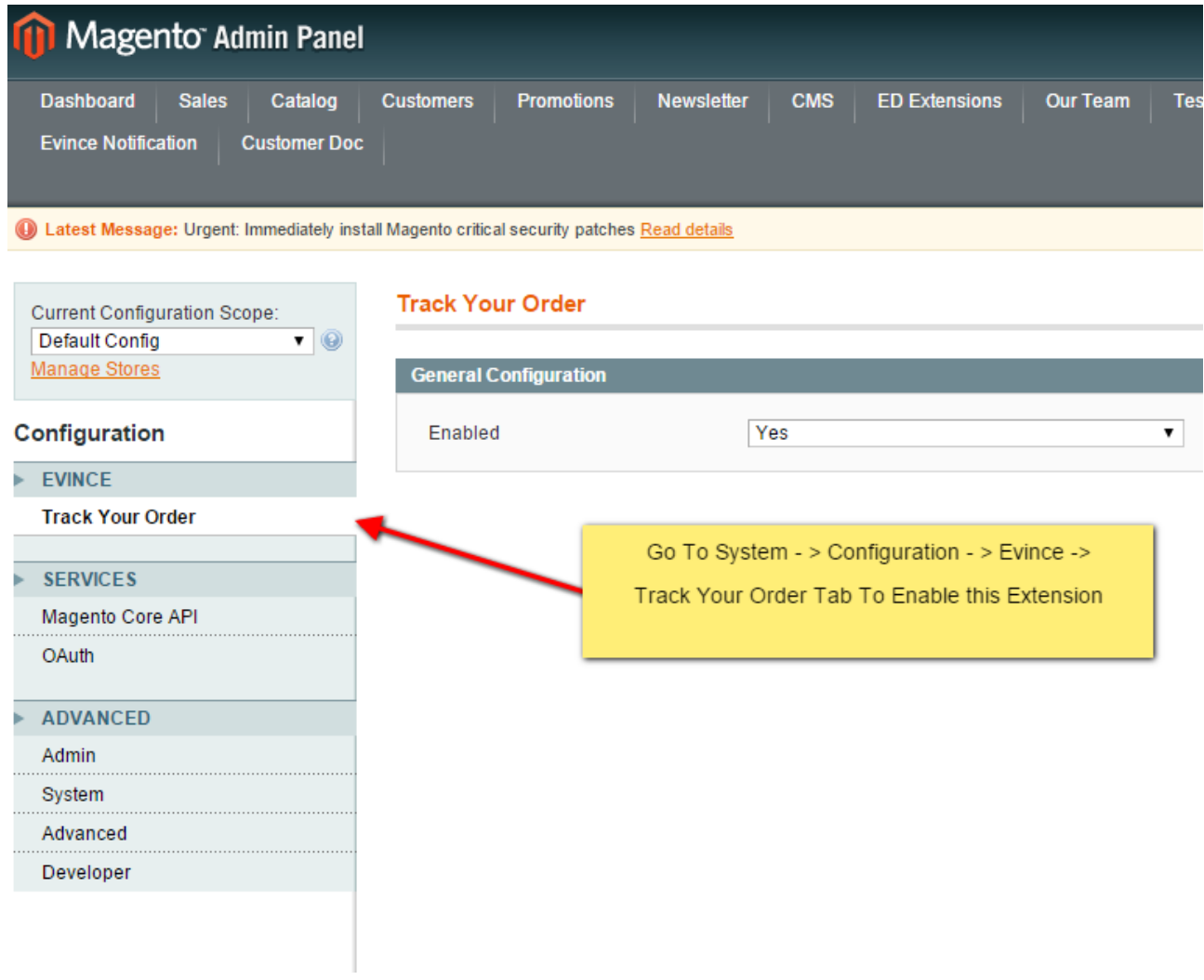

## **2. Front end view of extension :**

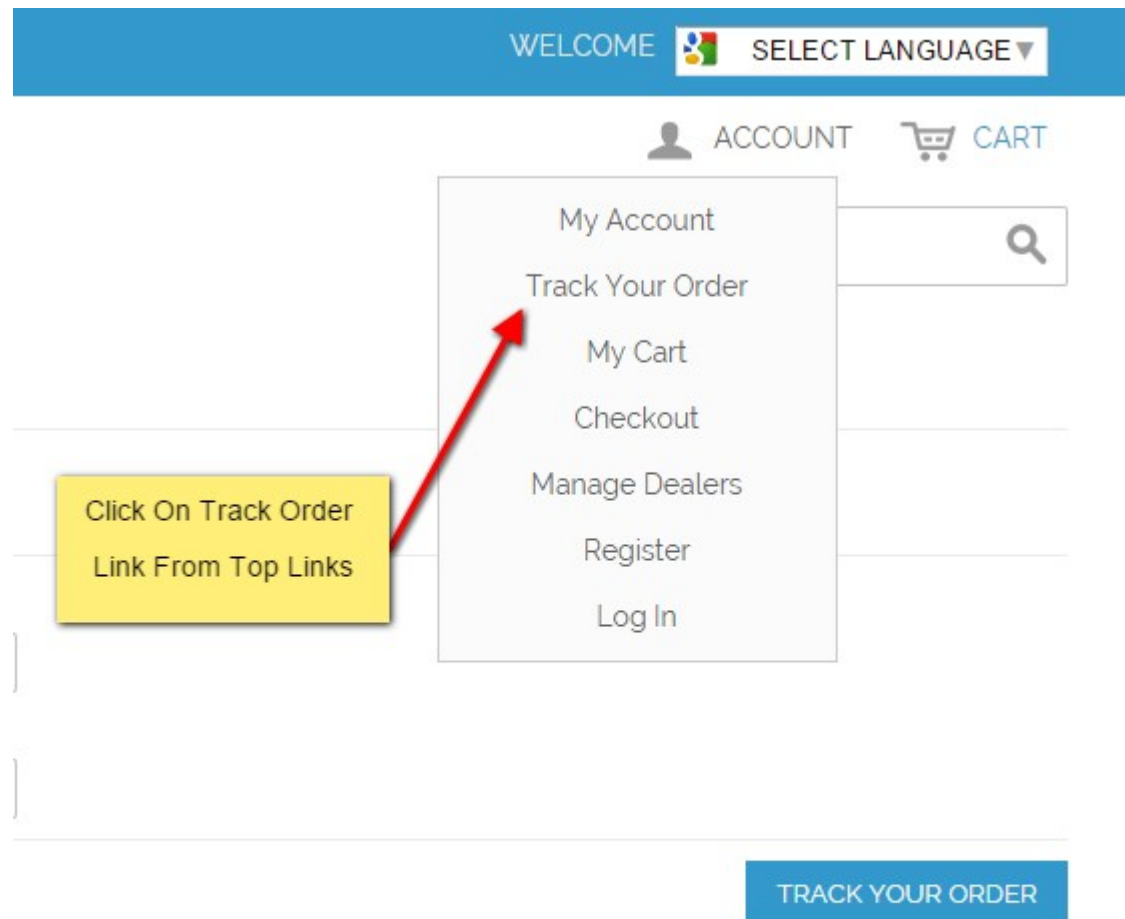

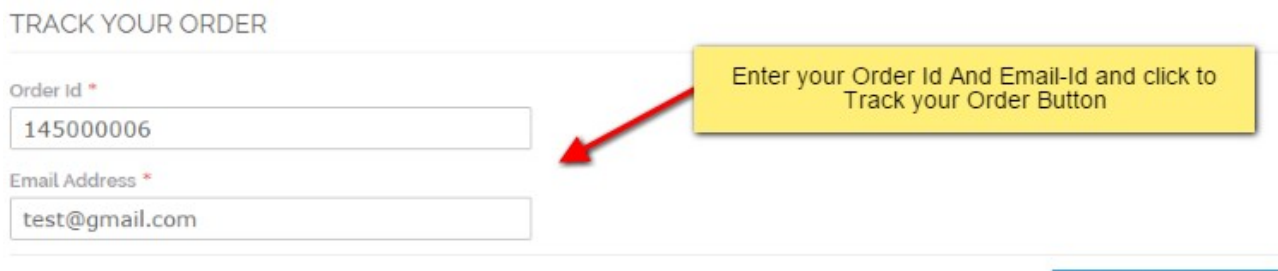

**TRACK YOUR ORDER** 

YOUR ORDER INFORMATION Your Order Status is: Complete SHIPMENT #100000034 Order Tracking Number TRACKING NUMBER: 321326261654646 CARRIER: United States Postal Service Carrier Service Name MORE DETAILS: Click here to get details Carrier Service Tracking Link **TRACKING NUMBER:** 54451638476984364 CARRIER: DHL (Deprecated) MORE DETAILS: Click here to get details